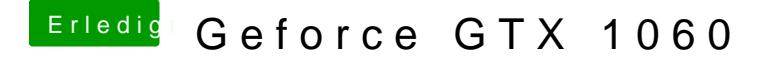

Beitrag von crusadegt vom 14. August 2018, 13:27

Wie hast du den Stick erstellt? Nutze mal den Clover Configurator um deine EFI zu mounten.. Ggf. hilft das